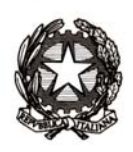

#### **Graduatorie ad esaurimento per il personale docente ed educativo**  *Come cambiano le funzioni*

Com'è noto, il D.M. n° 42 dell'8 aprile 2009, trasmesso con nota prot. AOODGPER 4958**,** ha riaperto i termini per la presentazione delle domande di acquisizione e aggiornamento delle graduatorie ad esaurimento.

Di seguito sono riportati i link alle note di chiarimento, pubblicate sul sito internet del M.I.U.R.:

- Chiarimenti in ordine all'accesso alle graduatorie ad esaurimento del personale docente ed educativo per il biennio 2009/2011 www.pubblica.istruzione.it/normativa/2009/prot6304\_09.shtml
- Chiarimenti in merito ai punteggi da attribuire ai docenti di strumento musicale in possesso di titoli non previsti dalla Tabella di valutazione di cui all'allegato 3 del D.M. n.42/09 www.pubblica.istruzione.it/normativa/2009/prot6350\_09.shtml

EDS

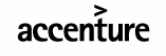

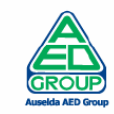

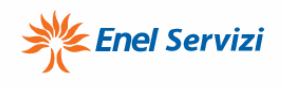

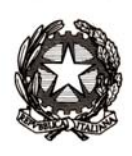

#### Indice dei contenuti

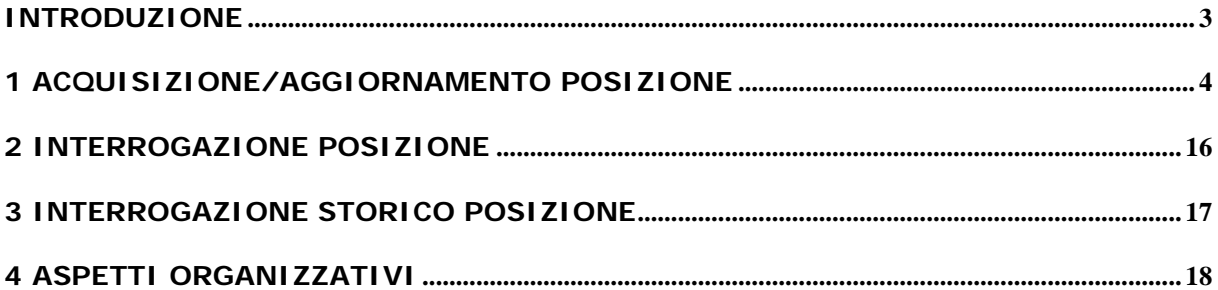

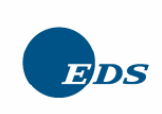

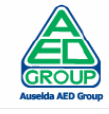

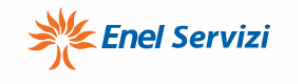

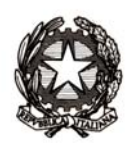

#### **INTRODUZIONE**

L'obiettivo di questo documento è quello di illustrare al personale degli U.S.P. come cambiano le funzioni a fronte delle modifiche previste nei modelli di domanda.

Per comodità si partirà dal modello 1, sicuramente più complesso del modello 2, e si farà riferimento a quest'ultimo nel solo caso in cui le funzioni assumano comportamenti diversi per i due modelli.

Si procederà analizzando le singole sezioni.

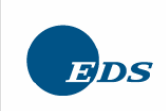

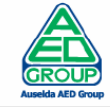

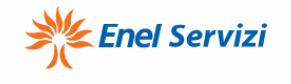

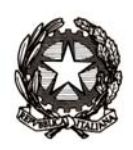

#### **1 ACQUISIZIONE/AGGIORNAMENTO POSIZIONE**

Un primo cambiamento si verifica già sulla sezione B, che consta di 6 sottosezioni, da B1 a B6. La sezione B1 è diventata così:

#### **B1 - AGGIORNAMENTO/PERMANENZA (4)**

AGGIORNAMENTO / PERMANENZA DELLA PROPRIA POSIZIONE

prevedendo come unica selezione possibile quella dell'aggiornamento o della permanenza in graduatoria.

A differenza di quanto previsto nel precedente biennio, non è possibile il trasferimento in altra provincia.

La sezione B2 del modello 1, A2 nel modello 2 per le domande di prima iscrizione in graduatoria, permette invece l'indicazione delle 3 nuove province, nelle quali l'aspirante può richiedere l'inserimento in coda.

Pertanto agli aspiranti è consentito, oltre ad aggiornare la propria posizione nella provincia di appartenenza, di scegliere ulteriori tre sedi provinciali, ove collocarsi "in coda" ai docenti, già iscritti in graduatoria nel precedente biennio. L'inserimento in coda avverrà con il punteggio e tutte le altre situazioni personali acquisiti nella provincia di appartenenza, ad eccezione del titolo alla riserva dei posti.

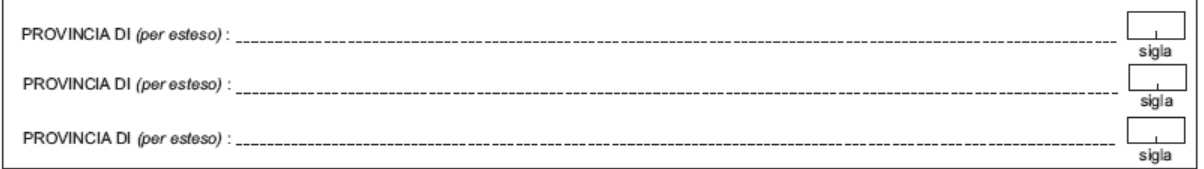

#### A2 - INDICAZIONE DI ULTERIORI TRE PROVINCE IN CODA AGLI ASPIRANTI INCLUSI IN TERZA FASCIA (4)

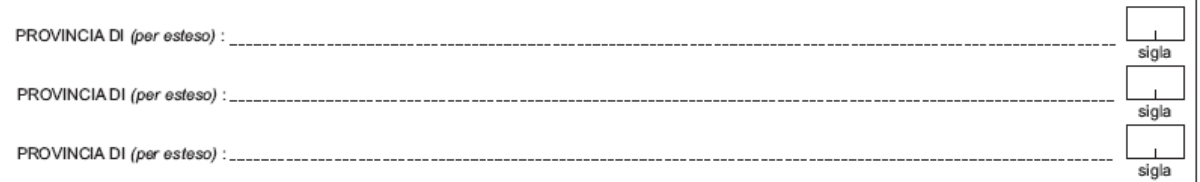

Le informazioni dovranno essere registrate effettuando l'opportuna selezione nella prima schermata di gestione della domanda.

La funzione rilasciata il giorno 22 maggio non permetterà la gestione delle nuove province, gestione che sarà disponibile nella successiva versione dell'applicazione, a partire dal 17 giugno 2009. Pertanto le domande già trattate dovranno essere rielaborate a questo fine.

La transazione proporrà la possibilità di limitarsi alla registrazione delle sole nuove province o di effettuare aggiornamenti alla posizione

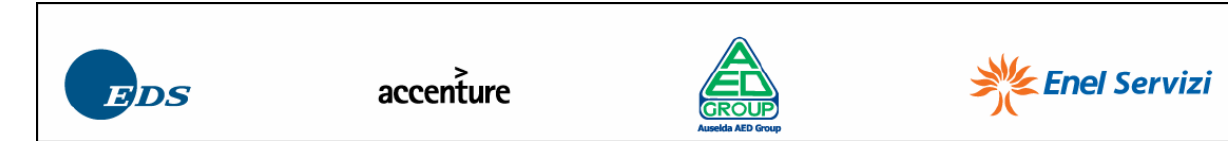

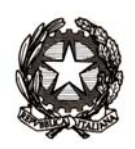

Nel primo caso l'applicazione proporrà uno schermo nel quale dovranno essere indicati i codici delle nuove province, con l'opzione circa la richiesta di incarichi a tempo determinato, mentre nel secondo caso proporrà la schermata per l'aggiornamento delle posizioni di graduatoria.

Per la scelta delle nuove province non è prevista l'indicazione delle sigle degli uffici di Aosta, Bolzano e Trento.

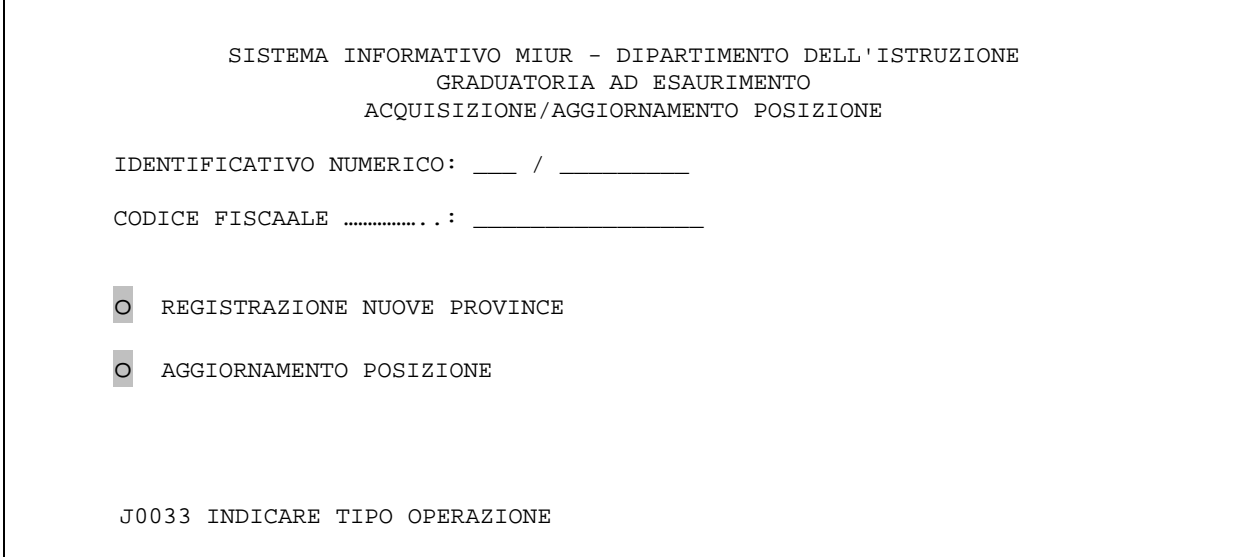

Fig. 1

SISTEMA INFORMATIVO MIUR - DIPARTIMENTO DELL'ISTRUZIONE GRADUATORIA AD ESAURIMENTO ACQUISIZIONE/AGGIORNAMENTO POSIZIONE NUOVA PROVINCIA 1: TV - RICHIESTA ATTRIBUZIONE CONTRATTI A T.D. (S/N) S NUOVA PROVINCIA 2: BS - RICHIESTA ATTRIBUZIONE CONTRATTI A T.D. (S/N) S NUOVA PROVINCIA 3: VT - RICHIESTA ATTRIBUZIONE CONTRATTI A T.D. (S/N) S

Fig. 2

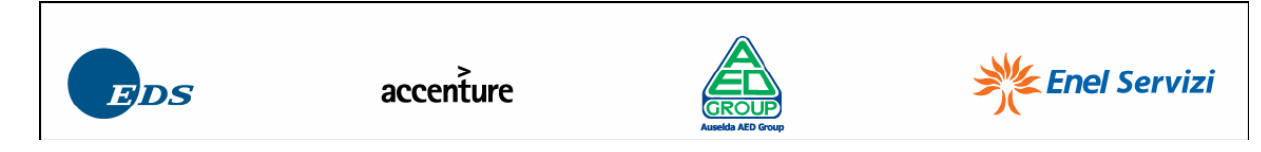

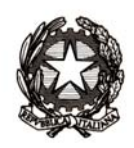

La sezione B3 permette la conferma dell'inserimento con riserva per coloro che non conseguono il titolo abilitante entro il termine di presentazione delle domande ovvero hanno un ricorso pendente:

and the company of

 $\sim 100$ 

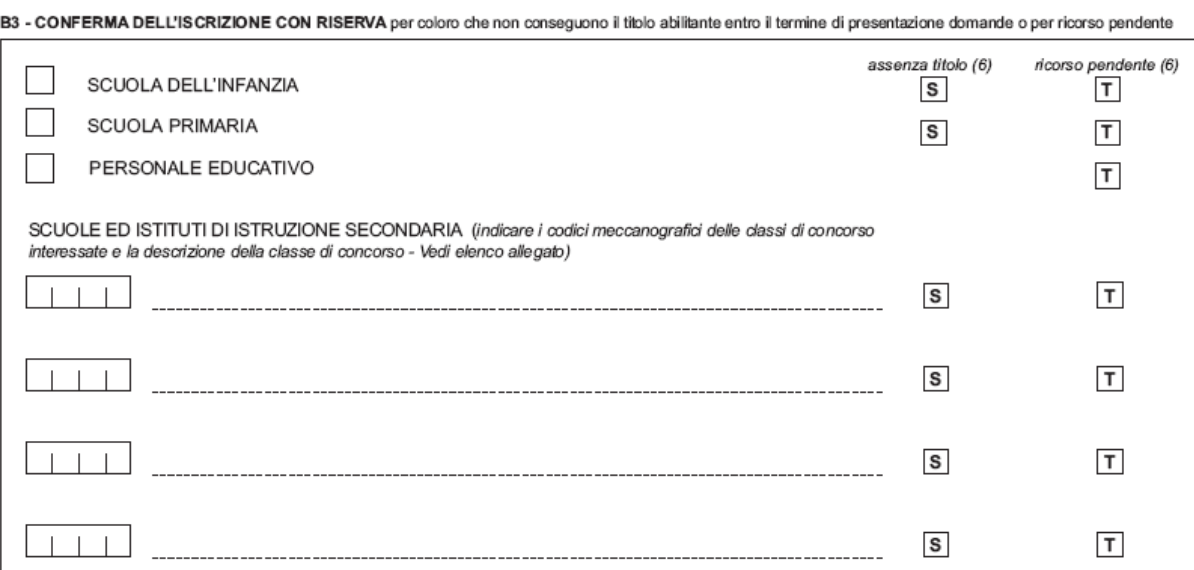

L'informazione relativa alla tipologia di conferma dovrà essere riportata nel campo tipo operazione.

Pertanto l'inclusione con riserva assumerà il valore:

- "**S**" per titolo non ancora conseguito;

- "**T**" per ricorso pendente.

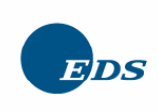

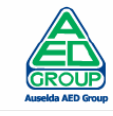

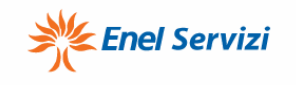

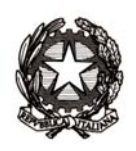

SISTEMA INFORMATIVO MIUR - DIPARTIMENTO DELL'ISTRUZIONE GRADUATORIA AD ESAURIMENTO ACQUISIZIONE/AGGIORNAMENTO POSIZIONE STATO DOMANDA: TRATTATA Cognome: xxxxxxxxxxx Nome: xxxxxx ID.NUM.: RM/xxxxxx Data di nascita: 18 / 01 / 1951 Prov.di nascita: RM Cod.fisc.: DDDLLL51A18H501K Indirizzo: xxxxxxxxxxxxxxxxx C.A.P.: 00155 Provincia: RM Comune...: xxxxxxxx Telef1: 06 / xxxxxxx Telef2:  $\_\_$  / Lin.: F \_ I B S \_ T \_ Spec.: T R \_ \_ \_ \_ \_ \_ Ris.: \_\_\_\_ Pref.: R Figli: 00 Serv. senza demerito: \_ Art: 61 L. 270/82: \_ Art. 21 L. 104/92: \_ Art: 33 L. 104/92 comma 6: \_ Art. 33 L. 104/92 comma 5 e 7: \_ Tip Tit Punt Punt Punt Punt Punt Punt Punt Anno Punt Val Op Fas ac Grad prec pregr abil serv titoli artist sosteg ins. Totale t s<br> $\frac{167.00 \times 15.00}{3.00} = \frac{3.00}{2000.180.00} = \frac{2000.000}{2000.000}$ **S**  $\quad 3$  V A059 \_\_\_\_\_ 162,00 15,00 \_\_\_\_\_ 3,00 \_\_\_\_\_\_ \_\_\_\_\_\_\_ 2000 180,00 \_ \_ \_ 3 Z A060 \_\_\_\_\_ 90 , 00 15 , 00 \_\_\_\_\_\_ 3 , 00 \_\_\_\_\_\_\_ \_\_\_\_\_\_\_\_ 2000 108 , 00 \_ \_ \_  $\begin{array}{ccc} \_ & \_ \end{array}$  EEEE  $\begin{array}{ccc} \_ \end{array}$  $\bot$  ,  $\bot$  ,  $\bot$  ,  $\bot$  ,  $\bot$  ,  $\bot$  ,  $\bot$  ,  $\bot$  ,  $\bot$  ,  $\bot$  ,  $\bot$  ,  $\bot$  ,  $\bot$  ,  $\bot$  ,  $\bot$  ,  $\bot$  ,  $\bot$  $\bot$  ,  $\bot$  ,  $\bot$  ,  $\bot$  ,  $\bot$  ,  $\bot$  ,  $\bot$  ,  $\bot$  ,  $\bot$  ,  $\bot$  ,  $\bot$  ,  $\bot$  ,  $\bot$  ,  $\bot$  ,  $\bot$  ,  $\bot$  ,  $\bot$ Richiesta supplenze scorrimento Grad. Esaurimento in questa provincia? (S/N) S Ulteriori graduatorie? (S/N) \_ J0135 COMPLETARE I DATI E CONFERMARE CON INVIO

Fig. 3

Tutti gli aspiranti inclusi con riserva nel 2007 saranno riconosciuti attraverso il valore "**V**" nel campo modalità di accesso. Nel dettaglio, al rilascio delle funzioni, la modalità di accesso potrà assumere i seguenti valori:

- tutte le posizioni con riserva, per le quali risulta, nella funzione di valutazione titoli, una delle seguenti modalità di accesso, relativa all'anno 2007 ,"N", "O", "P", "C", "F", "G", "H", "E" ed "X"
	- o sono aggiornate con la modalità di accesso "V", mantenendo la condizione di inserimento con riserva
- tutte le altre posizioni, sia a pieno titolo, che con riserva
	- o sono aggiornate con la modalità di accesso "Z".

L'Ufficio competente disporrà il depennamento dalle graduatorie esaurimento dei nominativi di coloro che hanno avuto esito sfavorevole di un ricorso pendente. Conservano, quindi, il diritto a permanere con riserva nelle graduatorie, oltre a chi è in attesa di sentenza:

- i docenti che confermano l'iscrizione con riserva perché conseguono il titolo abilitante dopo il termine di presentazione delle domande, ma entro il 30 giugno  $2009$
- i docenti che confermano l'iscrizione con riserva perché conseguono il titolo abilitante dopo il 30 giugno 2009.

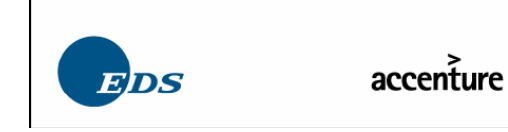

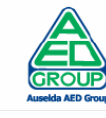

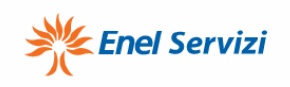

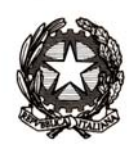

Per quanto riguarda i titoli di sostegno gli aspiranti potranno dichiarare, a differenza di quanto previsto, sia nel Modello 1, che nel Modello 2, nelle rispettive sezioni C2, eventuali titoli di specializzazione monovalente non precedentemente dichiarati. In questo caso si devono utilizzare i codici previsti dal modello di domanda del 2005, che per completezza vengono riportati di seguito:

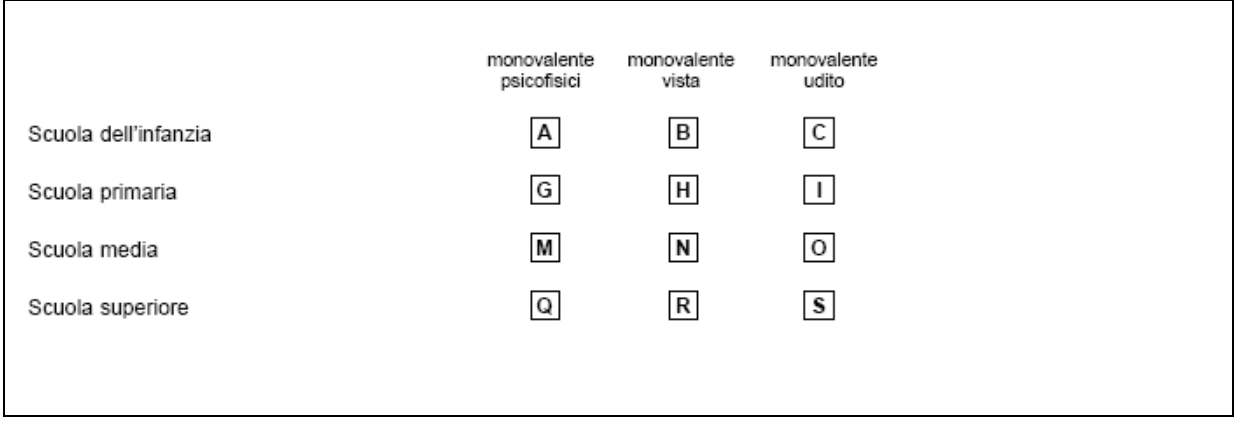

Sono state contrassegnate con:

- "**A**", le inclusioni su sostegno a pieno titolo

- "**R**", le inclusioni su sostegno con riserva.

La sezione C3 permette l'inserimento negli elenchi di lingua straniera Inglese nella scuola primaria, unica lingua per la quale è prevista la realizzazione della graduatoria.

C3 - ELENCHI PER L'INSEGNAMENTO DELLA LINGUA STRANIERA NELLA SCUOLA PRIMARIA (12)

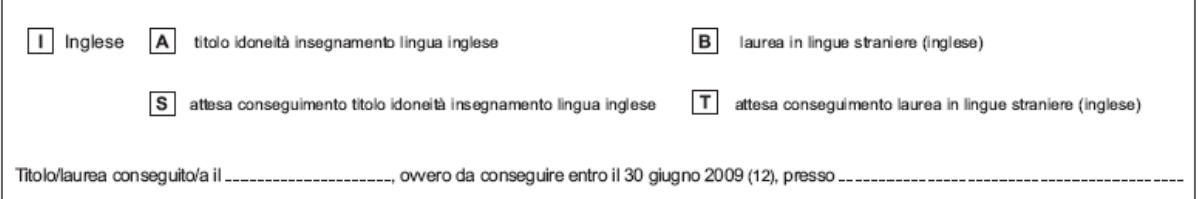

Dallo scorso biennio è stata introdotta la gestione dell'inclusione con riserva, in attesa del conseguimento del titolo. Pertanto, oltre alle lettere "A" e "B", relative rispettivamente al titolo di idoneità all'insegnamento ed al titolo di laurea in lingue straniere (inglese), sono ora gestite anche le lettere "S" e "T", per l'inserimento con riserva, relative rispettivamente all'attesa di conseguimento del titolo di idoneità all'insegnamento ed all'attesa di conseguimento del titolo di laurea in lingue straniere (inglese).

In sede di formazione graduatorie gli aspiranti in possesso di laurea in lingua inglese saranno collocati in coda agli aspiranti con l'idoneità conseguita con il concorso o con la laurea in scienze della formazione primaria.

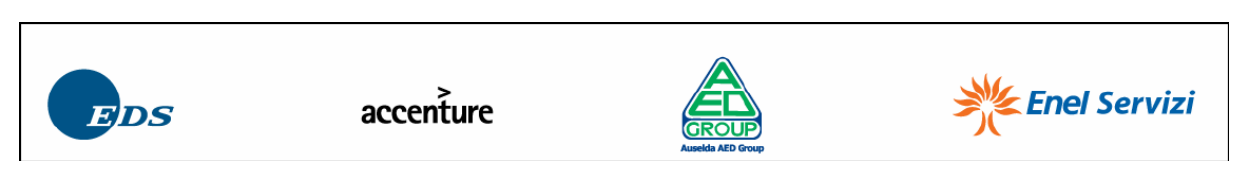

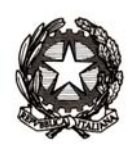

Tutti gli specializzati nel sostegno, ad eccezione degli aspiranti che hanno precedentemente dichiarato di aver conseguito l'abilitazione o la specializzazione per il sostegno ai sensi del DM 21/05, possono chiedere il depennamento dagli elenchi, rinunciando di fatto all'insegnamento su posto di sostegno. Tale volontà deve essere espressa attraverso la compilazione del modello B di "Rinuncia preventiva ad una eventuale nomina su posto di sostegno". La compilazione della dichiarazione di cui al modello B comporta la cancellazione, attraverso la consueta funzione di aggiornamento, di tutte le specializzazioni. **Non è prevista dalla normativa una cancellazione parziale in caso di rinuncia.** 

#### **RINUNCIA**

all'attribuzione della nomina su posto di sostegno in base alla specializzazione precedentemente dichiarata. Tale rinuncia avrà effetto a decorrere dall'anno scolastico 2009/2010 e si configura come una cancellazione di tutte le specializzazioni di sostegno dichiarate, al fine di poter conservare il diritto alla sola nomina su posto comune. A tal fine DICHIARA di non aver conseguito né il titolo di specializzazione né l'abilitazione o l'idoneità all'insegnamento ai sensi del D.M. 21/05.

La sezione B4 gestisce lo scioglimento della riserva per gli aspiranti di cui alla L. 14 art. 36 comma 1 bis (D.M. 85/2005) già iscritti con riserva nelle graduatorie ad esaurimento.

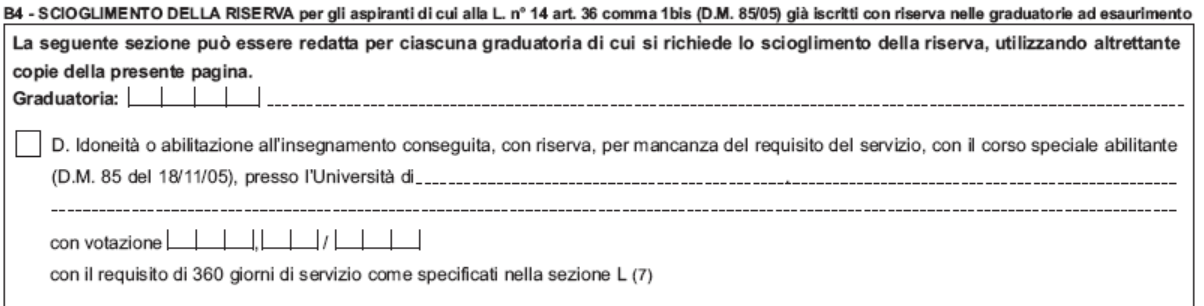

Per tale tipologia di aspiranti la comunicazione dello scioglimento della riserva dovrà essere effettuata utilizzando la lettera "D", nella funzione di valutazione titoli.

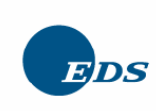

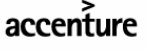

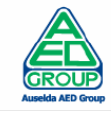

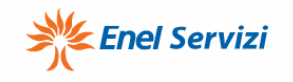

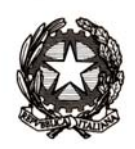

La sezione B5 gestisce lo scioglimento della riserva per gli altri casi previsti.

B5 - SCIOGLIMENTO DELLA RISERVA - ALTRO - per gli aspiranti già iscritti con riserva nelle graduatorie ad esaurimento in possesso del titolo abilitante entro<br>Il termine di presentazione domande

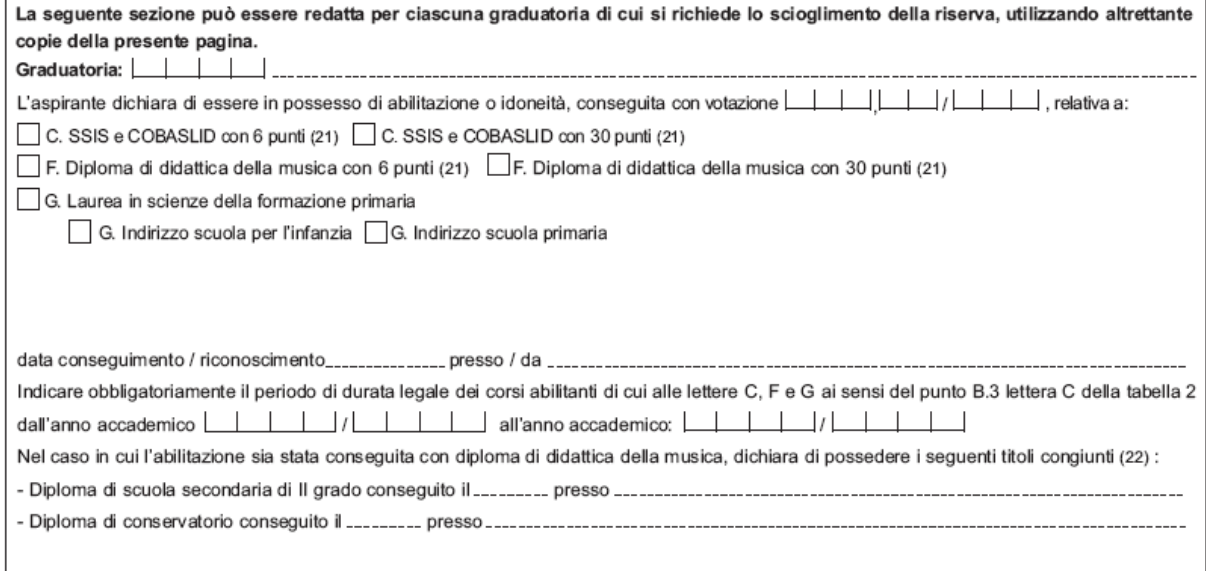

In maniera analoga alla precedente si opererà per comunicare queste tipologie di titolo abilitante.

La sezione B6 gestisce lo scioglimento della riserva per il sostegno e la lingua inglese nella scuola primaria, che rimandano alla gestione già nota.

B6 - SCIOGLIMENTO DELLA RISERVA - SOSTEGNO E LINGUA INGLESE NELLA SCUOLA PRIMARIA

Per lo scioglimento della riserva, relativo al sostegno o alla lingua inglese nella scuola primaria, si rimanda, rispettivamente, alle sezioni C2 e C3 del presente modello di domanda.

Di seguito sono riportate le sezioni B1, B2 e B3 del modello 2, per l'iscrizione nelle graduatorie.

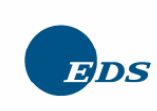

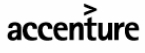

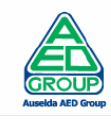

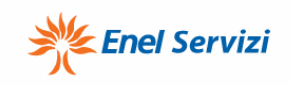

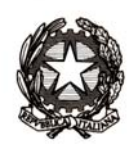

La sezione B1 permette la gestione del personale docente, con esclusione di quelli di strumento musicale nella scuola media:

B1 - PERSONALE DOCENTE (CON ESCLUSIONE DEI DOCENTI DI STRUMENTO MUSICALE)

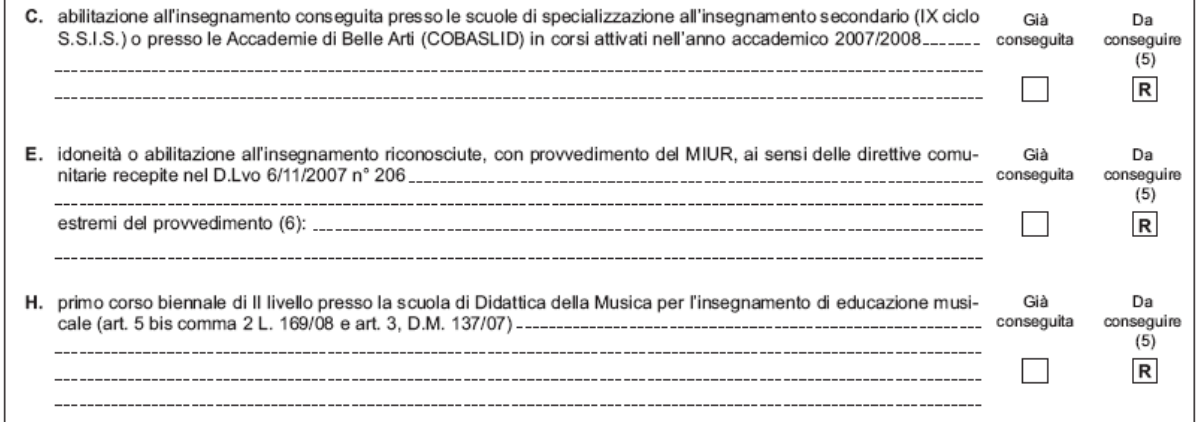

Riguardo alle categorie di personale docente elencate nell'art. 4 del D.M. 42/2009 vanno compresi anche coloro che a seguito dell'avvenuto riconoscimento di crediti formativi conseguiti in altri corsi, si sono inseriti nel percorso abilitante nell'anno accademico 2007/2008.

In particolare sarà consentita l'acquisizione del codice "G" come titolo di accesso - anche se inizialmente non riportato dal modello di domanda - per i candidati che si sono iscritti nell'a.a. 2007/2008 al corso di laurea in scienze della formazione primaria e che hanno integrato la sezione B1 del modello 2 come previsto dal punto 1 della nota prot. n. AOODGPER 6304 del 6 maggio 2009.

La sezione B2 permette la gestione del personale docente di strumento musicale nella scuola media:

B2 - RICHIESTA DI INCLUSIONE IN GRADUATORIA AD ESAURIMENTO DI STRUMENTO MUSICALE NELLA SCUOLA MEDIA

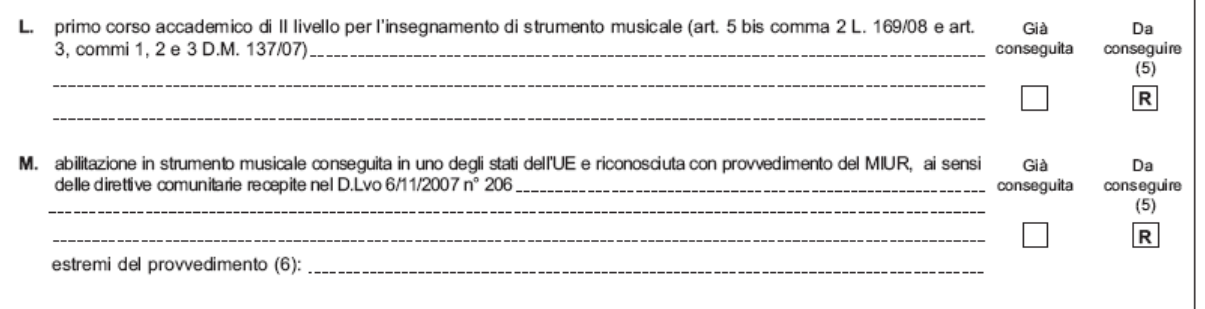

Agli aspiranti che hanno selezionato le lettere L o M, in sede di istanza web per sciogliere la riserva verrà attribuito solo il punteggio di 6 punti per l'abilitazione, come previsto dal punto h) della tabella di valutazione (allegato 3). Pertanto la relativa procedura di presa in carico

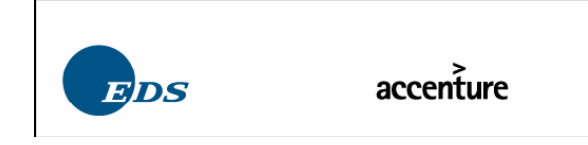

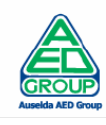

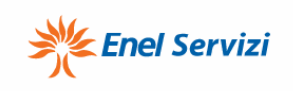

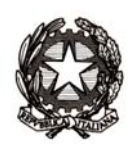

non tratterà gli aspiranti che avessero il punteggio dell'abilitazione, campo "punt abil", già impostato. Tali istanze saranno trattate puntualmente dall'U.S.P.

La sezione B3 permette la gestione dell'inclusione con riserva:

B3 - RICHIESTA DI INCLUSIONE CON RISERVA IN GRADUATORIA AD ESAURIMENTO AI SENSI DELL'ART. 8 DEL PRESENTE DECRETO

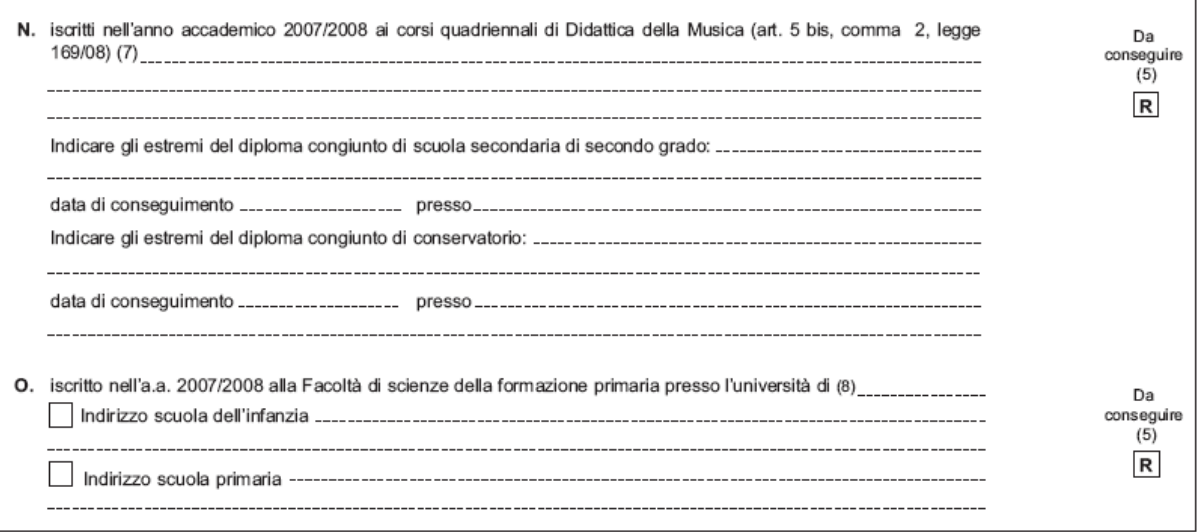

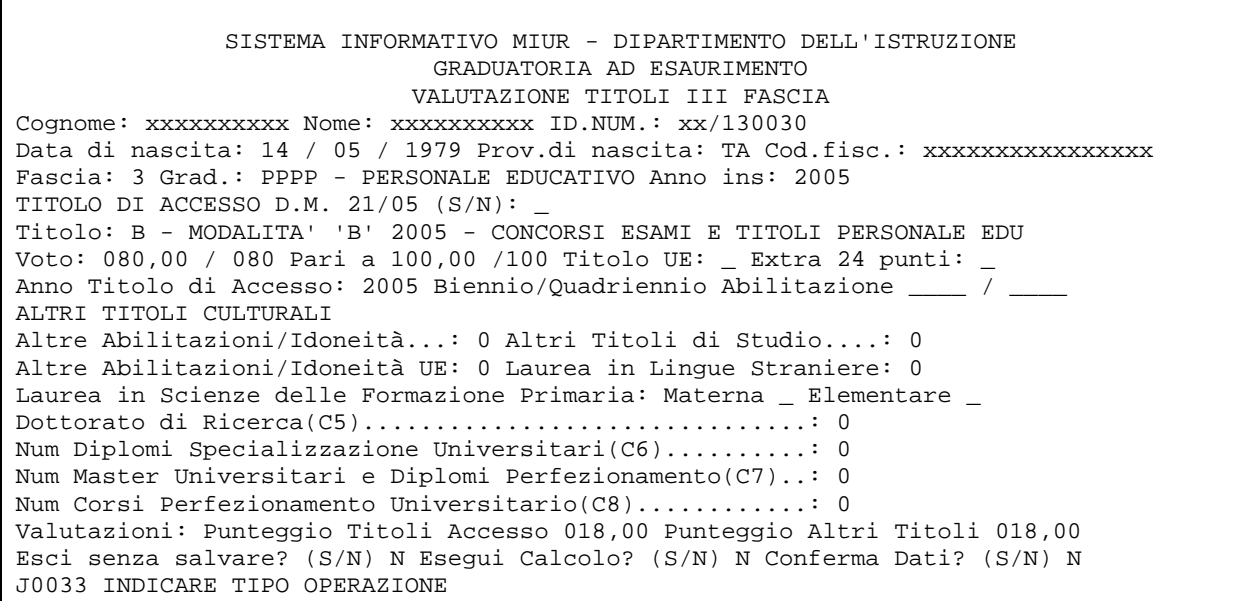

Fig. 4

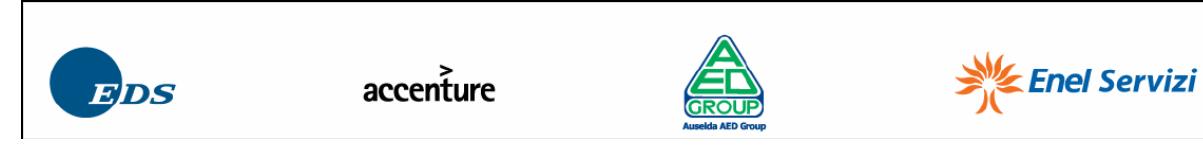

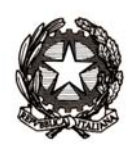

Gli aspiranti che hanno a suo tempo dichiarato di aver conseguito l'abilitazione o la specializzazione per il sostegno ai sensi del DM 21/05 devono essere nominati con priorità sui posti di sostegno. Sulla funzione di valutazione titoli è stata mantenuta l'informazione relativa al DM 21/05, anche se non sono previsti nuovi inserimenti.

L'inserimento, sulle stampe delle graduatorie, dell'informazione di abilitazione conseguita tramite DM 21/05 permette di evitare per gli aspiranti già nominati su sostegno, la nomina su posto comune. La suddetta informazione è riportata sempre sia sull'elenco di sostegno sia sulla graduatoria comune ed è contrassegnata su queste stampe dalla lettera "D" vicino al progressivo di graduatoria.

Per le sezioni "D" ed "E", essendo queste relative alla I e II fascia, non ci sono modifiche né al modulo, né alle funzioni.

Per la sezione F1, invece, sono previste le modifiche connesse alle nuove modalità di accesso, nel caso di aspiranti che, avendo acquisito, per la stessa graduatoria, una abilitazione più favorevole, intendano cambiare il titolo di accesso.

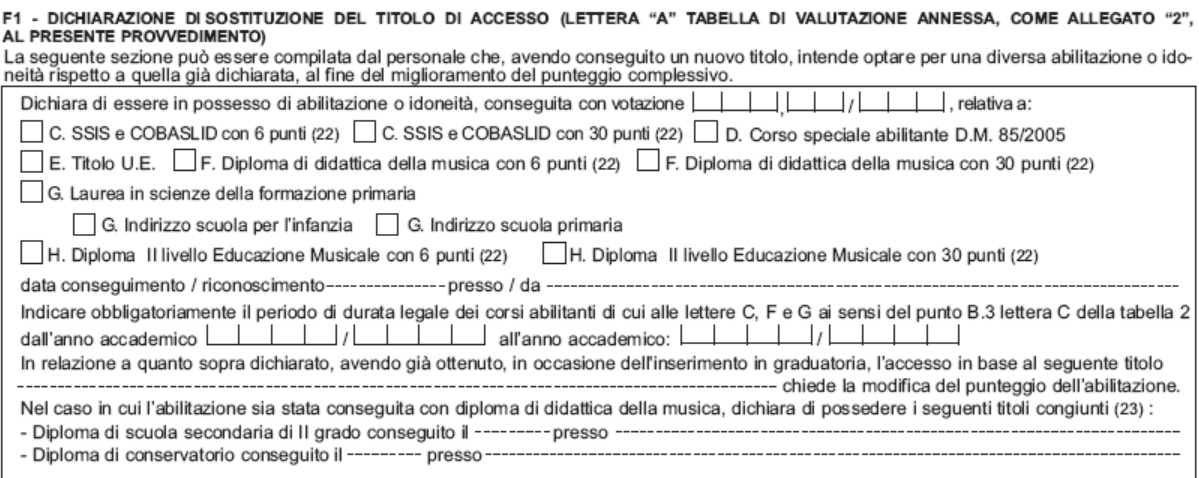

Relativamente a questa sezione le modifiche sono connesse alla valutazione dei titoli previsti.

La sezione F2 è dedicata agli altri titoli culturali.

L'allegato 4 al D.M. elenca i 13 Diplomi di perfezionamento equiparati ai Dottorati di ricerca, integrando l'allegato 4 al precedente D.D.G. 16 marzo 2007.

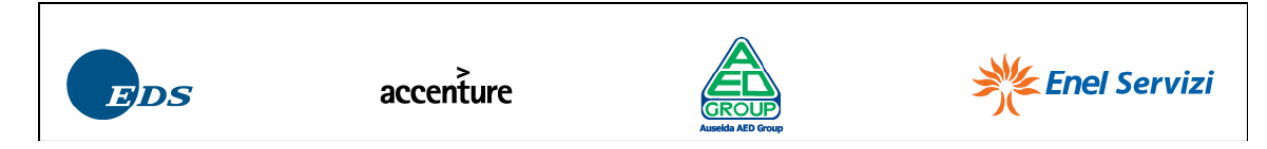

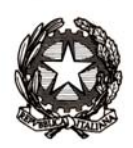

Non cambia la sezione G1, relativa ai titoli di servizio.

In analogia a quanto già previsto nel 2007 la mappa di dichiarazione servizi non ha avuto aggiornamenti ed il campo CAR (caratteristica del servizio) può assumere uno dei seguenti valori:

- "S" per servizio di sostegno;
- "E" per servizio all'estero;
- "X" per entrambi.

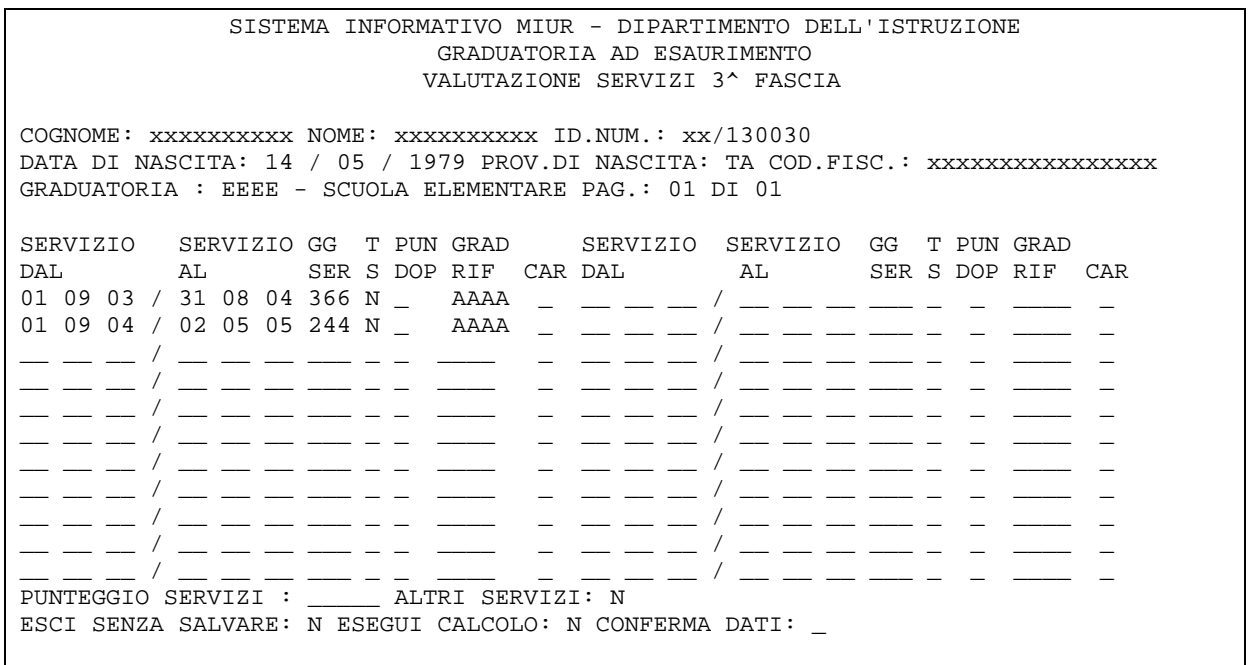

Fig. 5

E' stata eliminata l'informazione del punteggio del servizio di montagna decurtato per effetto della sentenza del TAR che ha limitato alle pluriclassi di scuola primaria dei comuni oltre i 600 metri il diritto al raddoppio del punteggio.

I servizi prestati nei comuni di montagna, negli istituti penitenziari e nelle piccole isole, non precedentemente dichiarati, valgono doppio solo fino al 31/8/2007.

Il campo relativo alla supervalutazione del punteggio (punteggio doppio) può assumere i seguenti valori:

- "**M**" per chi dichiara servizi in pluriclasse di montagna non dichiarati;
- "**P**" per chi dichiara servizi in istituti penitenziari non dichiarati;

- "**I**" per chi dichiara servizi in piccole isole non dichiarati.

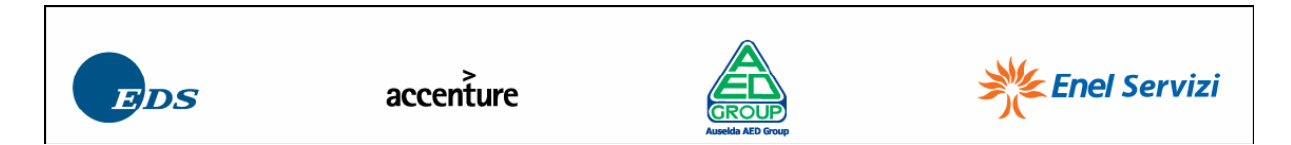

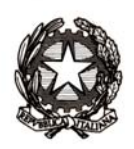

Le sezioni H1, H2 ed H3 sono rimaste invariate.

In particolare la sezione H3 prevede tra l'altro, il rinvio all'allegato "A", tramite il quale gli aspiranti possono dichiarare:

- l'appartenenza alla categoria dei beneficiari dell'art. 21 L. 104/92

- l'appartenenza alla categoria dei beneficiari dell'art. 33 L. 104/92 comma 6

- l'appartenenza alla categoria dei beneficiari dell'art. 33 L. 104/92 commi 5 e 7.

Tale tipologia di titolo è soggetta a scadenza e pertanto deve essere nuovamente dichiarata dagli aspiranti. La registrazione di tali informazioni è rimasta invariata.

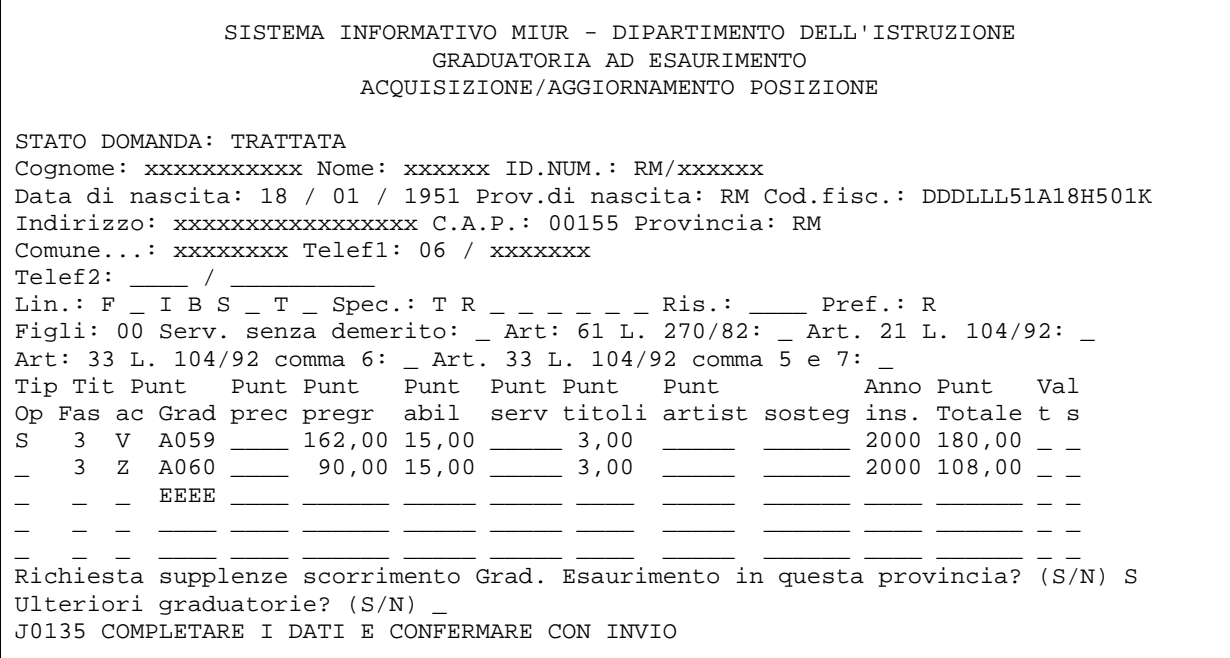

Fig. 6

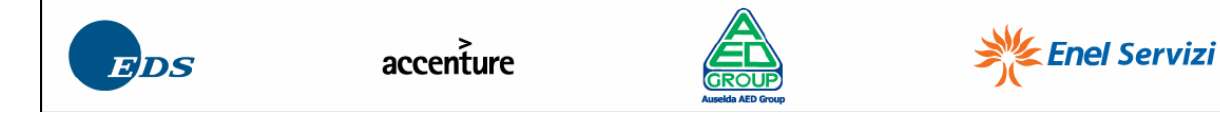

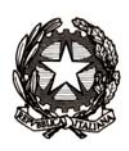

#### **2 INTERROGAZIONE POSIZIONE**

Si rimanda alla funzione di acquisizione e aggiornamento, in quanto i campi sono prospettati con le stesse modalità con cui sono acquisiti.

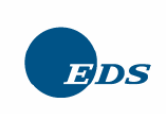

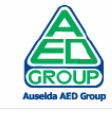

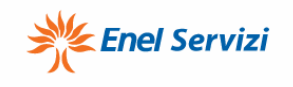

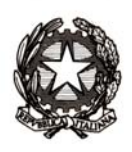

#### **3 INTERROGAZIONE STORICO POSIZIONE**

La funzionalità è modificata solo relativamente alla valutazione dei titoli, in analogia con quanto realizzato nel 2007 sulla analoga funzione nell'ambito dell'aggiornamento.

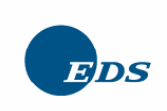

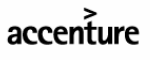

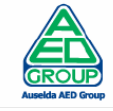

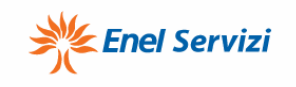

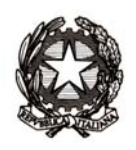

#### **4 ASPETTI ORGANIZZATIVI**

Il D.M. 42/2009 prevede che lo scioglimento della riserva, da parte degli aspiranti che conseguono il titolo di abilitazione in data successiva al termine di presentazione delle domande, debba avvenire attraverso una funzione in ambiente web, nell'area POLIS, e che la trasmissione delle istanze debba avvenire nel periodo dal 1 al 30 giugno 2009. Al fine di garantire la corretta gestione di dette istanze e di evitare il generarsi di qualsiasi

incongruenza, la funzionalità di presa in carico automatica non tratterà in alcun modo le istanze afferenti a posizioni che in ambiente S.I.D.I. hanno una data di aggiornamento successiva a quella nella quale l'aspirante ha trasmesso l'istanza tramite POLIS.

E' pertanto necessario che gli Uffici individuino e trattino con priorità:

- tutte le domande presentate da aspiranti che non sono in possesso del titolo e che ragionevolmente lo conseguiranno entro il prossimo 30 giugno. Posizioni per le quali ci sarà la necessità di sciogliere la riserva e di utilizzare le funzioni POLIS;
- tutte le domande relative a posizioni di aspiranti già iscritti con riserva, che sciolgono la riserva con il modello 1. In quest'ultimo caso il trattamento con priorità è finalizzato ad evitare che l'aspirante, con posizione non trattata, accedendo a POLIS sciolga la riserva anche via web.

Tale organizzazione è importante in quanto tutte le istanze web scartate dalla procedura di presa in carico automatica dovranno essere trattate puntualmente dall'Ufficio.

E' necessario inoltre, sempre allo scopo di non modificare inutilmente la data di aggiornamento della posizione, che per l'interrogazione della posizione venga utilizzata l'apposita funzione e non quella di aggiornamento.

La funzione di aggiornamento, completa della gestione delle 3 nuove province, che sarà rilasciata a partire dal prossimo 17 giugno, sarà realizzata in modo tale che l'eventuale registrazione delle nuove province senza aggiornamento della posizione, non modifichi la data di aggiornamento della posizione. Gli uffici potranno quindi, anche per le posizioni trattate con priorità, registrare le informazioni relative alle nuove province in modo corretto senza generare incongruenze. E' fondamentale che preventivamente sul primo schermo di aggiornamento della posizione venga selezionata la scelta "REGISTRAZIONE NUOVE PROVINCE", senza aggiornamento della posizione.

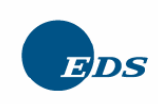

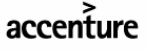

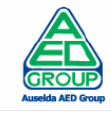

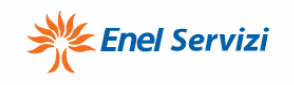